# **PV204 Security technologies**

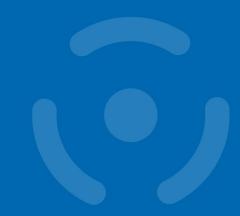

**Trusted Boot, TPM, SGX** 

Petr Švenda svenda@fi.muni.cz mrngsec
Centre for Research on Cryptography and Security, Masaryk University

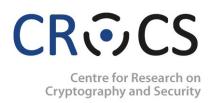

Please comment on slides with anything unclear, incorrect or suggestions for improvement <a href="https://drive.google.com/file/d/1i8K1d8JplesLnMbf8S4QUNs3UEXhLbUr/view?usp=sharing">https://drive.google.com/file/d/1i8K1d8JplesLnMbf8S4QUNs3UEXhLbUr/view?usp=sharing</a>

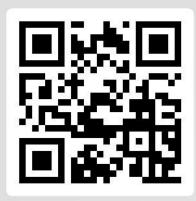

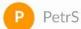

0 16

Is my password brute-force-able if consists of 9 printable characters?

Join at slido.com #pv204\_2022

 Place/upvote questions in slido while listening to lecture video

#### **Overview**

- Booting chain of programs
- BIOS as root of trust
- Verified and Measured boot
- Trusted boot in the wild
  - Trusted Platform Module
  - Chromium, Windows 8/10, UEFI...
- Dynamic root of trust
  - Intel's TXT, SGX

### Motivation – untrusted host platform

- Traditional role of operating system
  - Isolate processed
  - Manage privileges, authorize operations
- But how to deal with
  - Debugger, disassembler
  - Intercepted multimedia output
  - Malware run along with banking app
  - Keyloggers, Evil maid
  - System administrators, Service providers

**—** ...

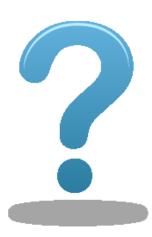

#### Solution?

- Code signing (e.g., Microsoft AuthentiCode)
  - Application binary is signed, PKI used to verify certificate
  - If not signed, user is notified
  - Mandatory signing for selected applications (drivers...)

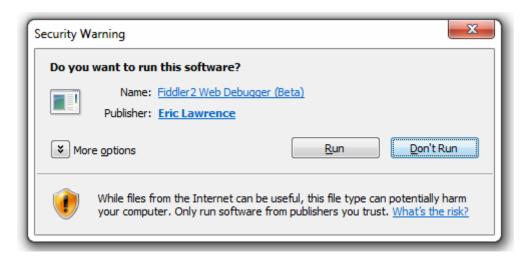

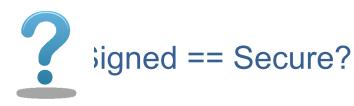

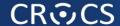

#### Signed == Secure?

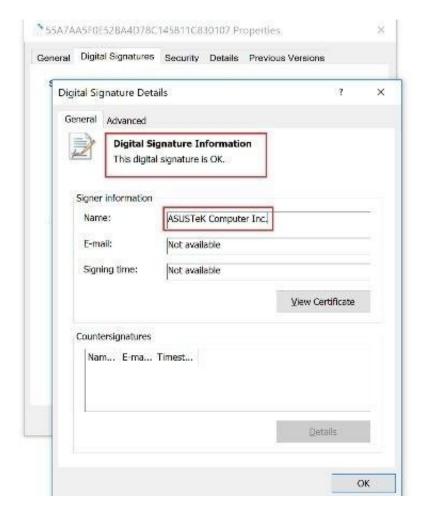

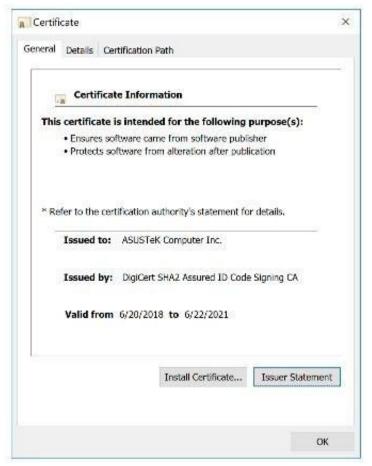

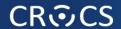

# Trust in program's functionality

- Trust in a program code?
  - Signed code may still contain bugs and vulnerabilities
- Trust only in a program code?
  - Underlying OS layers
  - Underlying firmware
  - Underlying hardware
  - Memory used by the program
  - Other code with access to the program's memory/code
  - **—** ...
- The program is almost never executed "alone"

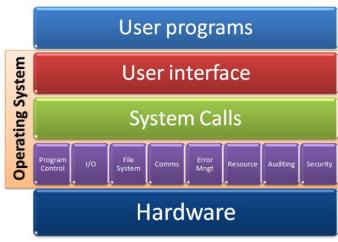

#### **Problem statement**

 How to make sure that valid programs run only within valid environment?

- 1. Is it possible to start valid "clean" environment on previously compromised machine?
- 2. Is it possible to prevent tampering of apps against an attacker with physical access?
- 3. How to prove to remote party what apps are running on local machine?

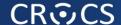

#### Classical boot chain

#### Linux Basic Input/Output System **BIOS** executes MBR Master Boot Record **MBR** executes GRUB Grand Unified Bootloader **GRUB** executes Kernel thegeekstuff.com Kernel Kernel executes /sbin/init Init Init executes runlevel programs Runlevel programs are Runlevel executed from /etc/rc.d/rc\*.d/

#### Windows (7)

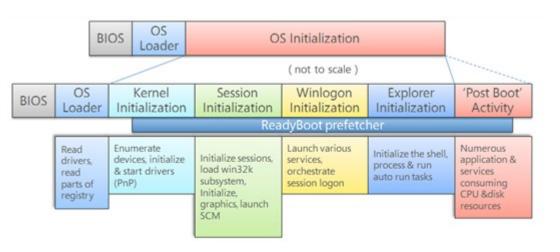

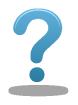

How to detect that BIOS or OS Loader was modified? (evil maid, bootkit...)

http://www.thegeekstuff.com/2011/02/linux-boot-process/ http://social.technet.microsoft.com/wiki/contents/articles/11341.the-windows-7-boot-process-sbsl.aspx

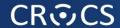

### How to arrive at the expected chain of apps?

- 1. Just trust the whole boot process
- 2. Make all applications in protected read-only memory
  - If read-only => cannot be (maliciously) modified. But is it really what is running?
- 3. Signature-based approach: Verified boot
  - Before next app is executed, its signature is verified
  - Requires valid (unforged) public key (integrity)
  - Requires trust to owner of private key (signs only valid applications)
- 4. Create un-spoofable log what executed: Measured boot
  - Before next app is executed, its hash ("measurement") is added to un-spoofable log (TPM's PCR)
  - Will NOT prevent run of unwanted app, but environment cannot lie about what was executed (after-the-fact examination)
  - Requires (protected) log storage (Trusted Platform Module)
  - May require authentication of log (Remote attestation)

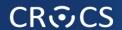

# **Trusted boot**

#### "Verified" boot

#### "Measured" boot

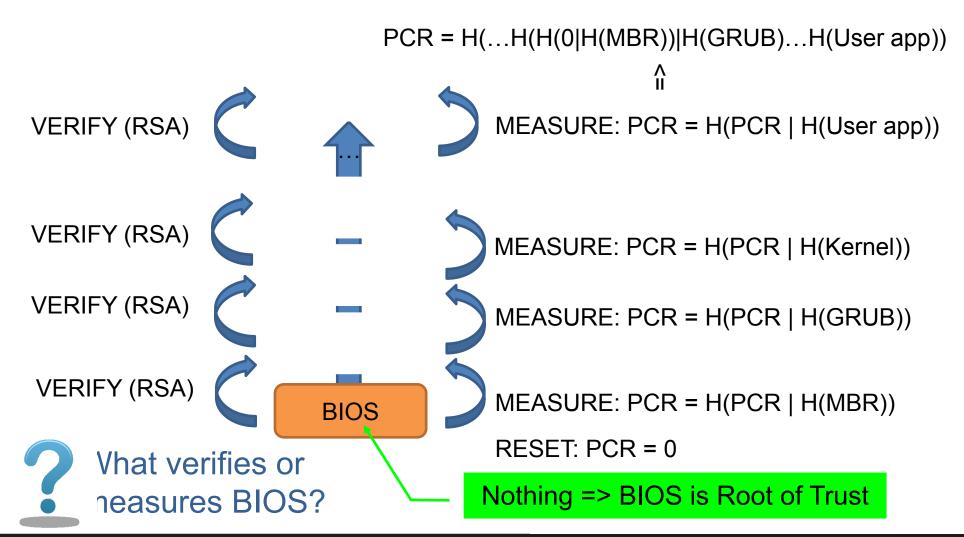

# Root of trust (for verified/measured boot)

- Verified and Measured boot need some root of trust
  - Initial piece of code that nobody verifies/measures
- Static root of trust
  - Start building trusted chain after reset of whole device
- Dynamic root of trust
  - Start building trusted chain without reset of device (faster)
- What can be root of trust?
  - static root of trust: BIOS, UEFI firmware, Intel Boot Guard
  - dynamic root of trust: Intel TXT, Intel SGX
- Root of trust requires special protection
  - As nobody verifies than nobody will detect eventual modification

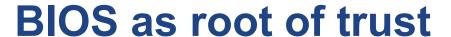

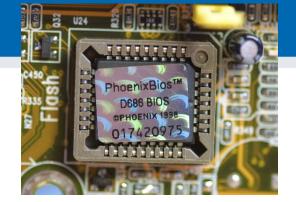

- First code executed on CPU of target machine
- Privileged access to hardware
  - E.g., can write into memory of OS code via DMA
- Provides code for System Management Mode (SMM)
  - Routines executed during the whole platform runtime
  - x86 feature since 386, all normal execution is suspended
  - Used for power management, memory errors, hardware-assisted debugger...
  - Very powerful mode (=> also target of "ring -2" rootkits)

### **BIOS** – security considerations

- How BIOS verifies integrity of next module to run?
- Where public key(s) for verification are stored?
- How to handle updates of signing keys?
- How BIOS checks signatures on its own updates?
- How BIOS can be compromised?

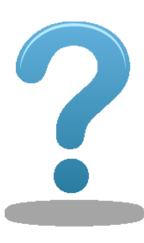

### How BIOS can be compromised?

- 1. Maliciously written by BIOS vendor (backdoor)
- 2. Replacement of genuine BIOS by malicious one
  - By physical flash (SPI programmer) of BIOS code
  - By lack of flashing protection mechanism by original BIOS
  - By code logic flaws in BIOS locking mechanisms
- 3. Modification of other code/data used by BIOS
  - Bug in parsing unsigned data…
- Currently used protections:
  - Chipset-enforced protection of flash memory with BIOS
  - BIOS signature verification before new version is written
  - Hardware-aided check of executed code (TPM, TXT, SGX)
  - Check of BIOS signature before execution by CPU (IBG)

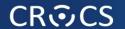

# **INTEL BOOT GUARD (IBG)**

# Intel Boot Guard (IBG)

- Relatively recently (2014) introduced feature to protect BIOS
  - Piece of trusted processor-provided, ROM-based code
  - Runs first after reset, verifies Initial Boot Block (IBB)
- 1. "Measured" boot mode (TPM-based)
  - Passively extends TPM's PCRs by hash of IBB
- 2. "Verified" boot mode (digital signature)
  - OEM vendor hardcodes public key via fuses into CPU
  - Intel Boot Guard checks signature of IBB by OEM's key
  - Only vendor-approved IBB=>BIOS=>OS is executed
- 3. Combination of measured and verified mode

#### Intel Boot Guard – new root of trust

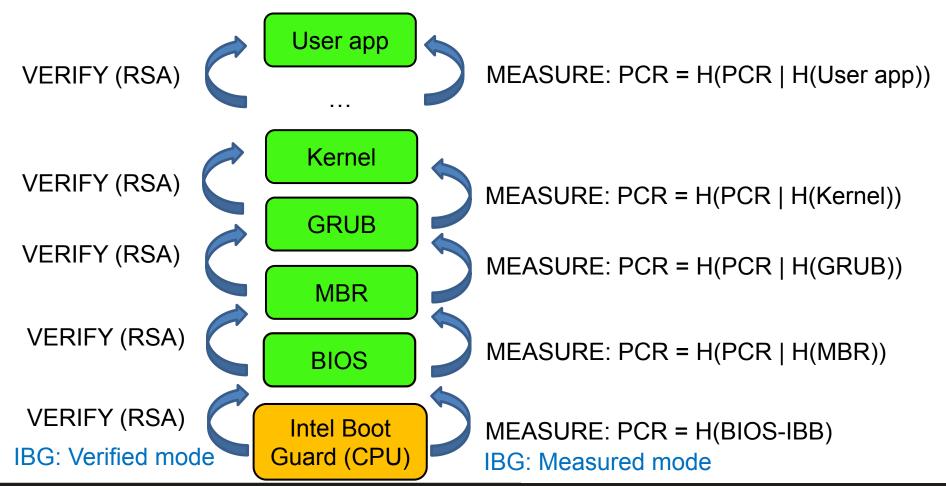

# Intel Boot Guard – security improvements

- What attacks are mitigated by Intel Boot Guard?
- Direct BIOS flash by SPI programmer
  - Mitigated, signature/measurement mismatch
- Remote change of BIOS / BIOS data
  - Mitigated, signature/measurement mismatch
- Other bug(s) in BIOS code
  - Not mitigated, signed code still contains bug
- Any new attacks opened by IBG?

### How hard is to incorporate backdoor?

- OEM vendor can sign backdoored BIOS
  - But multiple OEM vendors exist, open-source bootloaders (coreboot)
- Intel Boot Guard is written by Intel only
  - But OEM fuses own verification public key, right?
  - But it is the IBG code that actually verifies a signature!
- Trivial (potential) backdoor (inside IBG code inside CPU)
  - if (IBB[SOME\_OFFSET] == BACKDOOR\_MAGIC) then always load provided BIOS (no signature check)
  - Or possibly verify by some other public key (secure even when BACKDOOR\_MAGIC is leaked)

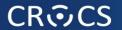

# **Short summary**

- Signature-based "verified" boot approach
  - Whitelisting approach run only what is signed
  - Robust signature process needed (trust in private key owner)
  - Integrity of verification public key is critical
  - Key management is necessary (multiple keys, key updates)
- "Measured" boot approach
  - Un-spoofable log of hashes of executed code
  - Can be remotely verified (remote attestation, explained later)
- Root of trust needs to be protected
  - Historically was BIOS (+ update signatures + write locks)
  - Recently Intel Boot Guard inside CPU (signature of BIOS)

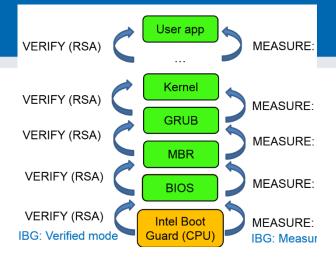

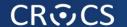

# TRUSTED PLATFORM MODULE

#### **TPM** hardware

- Infineon TT 9630
- Cryptographic smart card connected/inside to device
  - Secure storage, secure crypto environment...
  - (But not programmable JavaCard ☺)
- Physical placement
  - 1. Additional chip on motherboard (discrete TPM)
  - 2. Incorporated inside CPU (fTPM)
  - 3. Incorporated in peripheral (integrated TPM, e.g., Ethernet card)
  - 4. (Software TPM for development and debugging)
- Accessed during boot time
  - "Measured" boot (TPM's PCR registers)
  - Bitlocker encrypted drive keys
- Accessed later (private key operation)

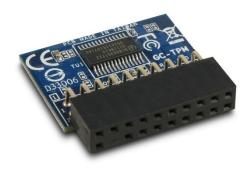

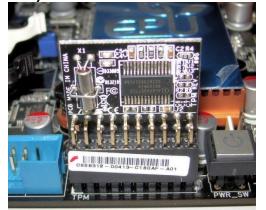

# Trusted platform module

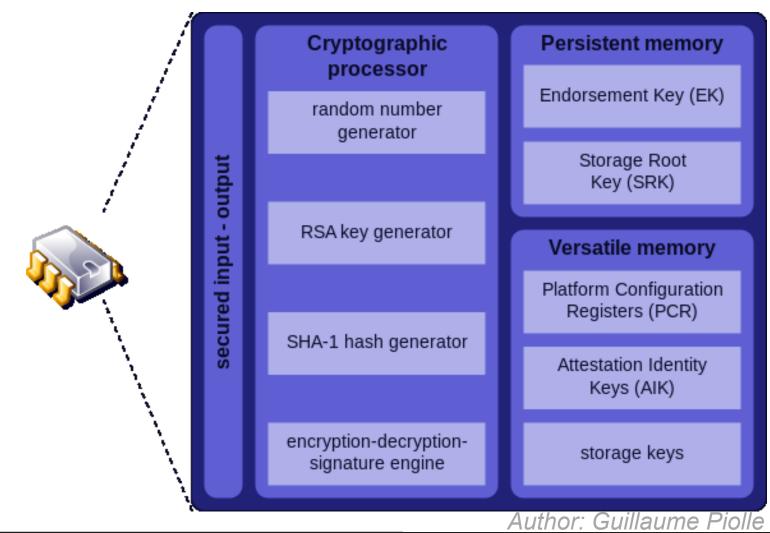

### **Trusted Platform Module (TPM)**

- ISO/IEC 11889 standard for secure crypto-processor
- Versions published by Trusted Computing Group
  - https://trustedcomputinggroup.org
  - TPM 1.2 (2011)
  - TPM 2.0 (2016, not compatible with 1.2, but downgrade switch in BIOS)
- Tools to communicate with TPM
  - Windows: Microsoft PCPTool, TSS.MSR, Windows API
  - Linux: tpm\_tools, tpm2\_tools, GUI TPMManager

#### **TPM 1.2 vs. TPM 2.0**

- TPM 2.0 introduced algorithm flexibility (no longer fixed SHA-1)
  - If (some) algorithm is broken, no need to create "TPM 3.0"
- TPM 2.0 often supports legacy API 1.2 (switch in BIOS)
- TPM 2.0 seems to focus on IoT-like devices (support TLS)

|                      | TPM 1.2                                                      | TPM 2.0                                                                               |
|----------------------|--------------------------------------------------------------|---------------------------------------------------------------------------------------|
| Algorithms           | SHA-1, RSA                                                   | Agile (such as SHA-1, SHA-256, RSA and Elliptic curve cryptography P256)              |
| Crypto<br>Primitives | RNG, SHA-1                                                   | RNG, RSA, SHA-1, SHA-256                                                              |
| Hierarchy            | One (storage)                                                | Three (platform, storage and endorsement)                                             |
| Root Keys            | One (SRK RSA-2048)                                           | Multiple keys and algorithms per hierarchy                                            |
| Authorization        | HMAC, PCR, locality, physical presence                       | Password, HMAC, and policy (which covers HMAC, PRC, locality, and physical presence). |
| NV RAM               | Unstructured data Unstructured data, Counter, Bitmap, Extend |                                                                                       |

https://en.wikipedia.org/wiki/Trusted Platform Module

### **Provided security functions**

- "Measured" boot with remote attestation
  - Provide signed log of what executed on platform (PCR)
- II. Storage of keys (disk encryption, private keys...)
  - Can be additionally password protected
- III. Binding and Sealing of data
  - Encryption key wrapped by concrete TPM's public key
- IV. Platform integrity
  - Software will not start if current PCR value is not right

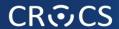

# Platform attestation – PCR registers

- W: PCPTool.exe GetPCRs
- L: cat `find /sys/class/ -name "tpm0"`/device/pcrs

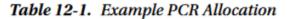

| PCR Number | Allocation                                  |
|------------|---------------------------------------------|
| 0          | BIOS                                        |
| 1          | BIOS configuration                          |
| 2          | Option ROMs                                 |
| 3          | Option ROM configuration                    |
| 4          | MBR (master boot record)                    |
| 5          | MBR configuration                           |
| 6          | State transitions and wake events           |
| 7          | Platform manufacturer specific measurements |
| 8-15       | Static operating system                     |
| 16         | Debug                                       |
| 23         | Application support                         |

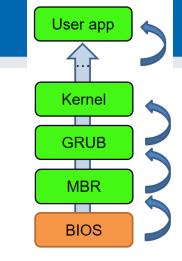

| bug>PCPTool.exe GetPCRs                                                   |
|---------------------------------------------------------------------------|
| KPCRs>                                                                    |
| <pre><pcr index="00">8cb1a2e093cf41c1a726bab3e10bc1750180bbc5</pcr></pre> |
| <pcr index="01">b2a83b0ebf2f8374299a5b2bdfc31ea955ad7236</pcr>            |
| <pcr index="02">b2a83b0ebf2f8374299a5b2bdfc31ea955ad7236</pcr>            |
| <pcr index="03">b2a83b0ebf2f8374299a5b2bdfc31ea955ad7236</pcr>            |
| <pcr index="04">1e3c5e15b5f023765147535e092d22d7c17421e1</pcr>            |
| <pcr index="05">75acbe8a48ba02a85d6301b33005d08678176c87</pcr>            |
| <pcr index="06">b2a83b0ebf2f8374299a5b2bdfc31ea955ad7236</pcr>            |
| <pcr index="07">b2a83b0ebf2f8374299a5b2bdfc31ea955ad7236</pcr>            |
| <pre><pcr index="08">0000000000000000000000000000000000</pcr></pre>       |
| <pre><pcr index="09">0000000000000000000000000000000000</pcr></pre>       |
| <pre><pcr index="10">0000000000000000000000000000000000</pcr></pre>       |
| <pcr index="11">ebb98df76613280f20dc38221143a9e727399486</pcr>            |
| <pcr index="12">67afac5ca0fc6c9a3d881d681121f7d43d0c7128</pcr>            |
| <pcr index="13">be1d9bd7318a9140b26f00a5283f37a6111bb1e5</pcr>            |
| <pcr index="14">7f599cd09efefc7422085a0f490f8f1cba8761a8</pcr>            |
| <pre><pcr index="15">00000000000000000000000000000000000</pcr></pre>      |
| <pre><pcr index="16">00000000000000000000000000000000000</pcr></pre>      |
| <pcr index="17">fffffffffffffffffffffffffffffffffff</pcr>                 |
| <pcr index="18">fffffffffffffffffffffffffffffffffff</pcr>                 |
| <pcr index="19">fffffffffffffffffffffffffffffffffff</pcr>                 |
| <pcr index="20">fffffffffffffffffffffffffffffffffff</pcr>                 |
| <pcr index="21">fffffffffffffffffffffffffffffffffff</pcr>                 |
| <pcr index="22">ffffffffffffffffffffffffffffffffff</pcr>                  |
| <pre><pcr index="23">00000000000000000000000000000000000</pcr></pre>      |
|                                                                           |

#### Remote attestation of platform state

 So you measured your boot. How to prove your state to remote party?

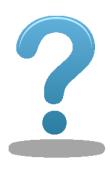

- Idea:
  - 1. Take PCR values (inside TPM)
  - 2. Sign it (inside TPM) by TPM's private key (AIK)
  - 3. Remote party holds public key and can verify signature => trust in authenticity of PCR values

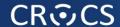

### **TPM platform info**

- Provides information about your platform state
- Included in PCR12 (Operating System information)

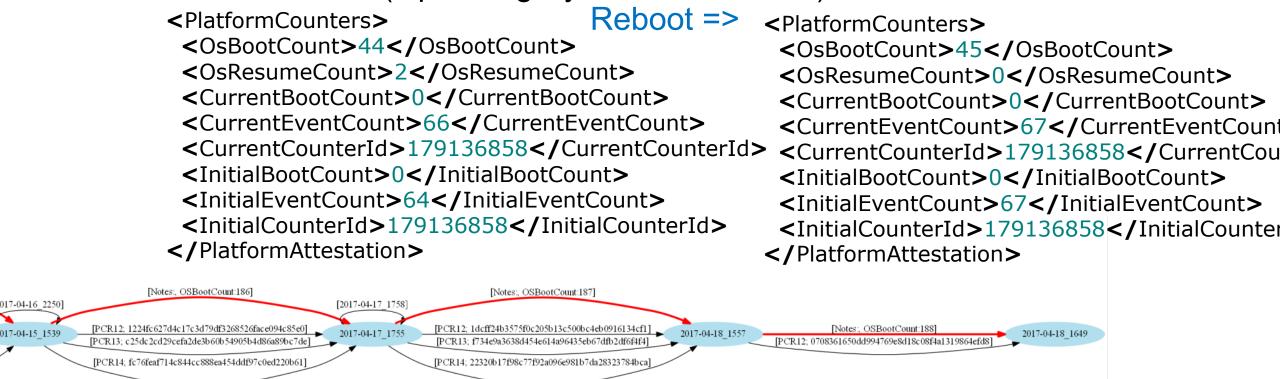

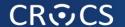

# TRUSTED BOOT – REAL IMPLEMENTATIONS

#### Verified boot - Chromium OS

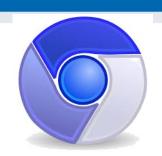

- Starts with read-only part of firmware/BIOS (root of trust)
  - Cannot be forged, but also cannot be not updated
  - Contains permanently stored root RSA public key
- "Verified" boot strategy is used
  - Verifies that all executed code is from Chromium OS source tree
  - Code signatures verified by (shorter) keys signed by root key
    - speed tradeoff + possibility to update compromised keys
- Does not completely prevent user to boot other OSes
  - Developer mode turned on => signature on kernel not checked
  - TPM is used to provide mode reporting (normal/devel/recovery)
- https://www.chromium.org/chromium-os/chromiumos-design-docs/verified-boot
- https://www.chromium.org/chromium-os/chromiumos-design-docs/verified-boot-crypto

#### Chromium OS uses of TPM

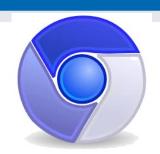

- Limited remote attestation (PCR[0] used)
  - to store developer and recovery mode switches
- Prevent rollback attack
  - Prevented by strictly increasing version of key & firmware
  - Version is written in TPM's NV RAM location, only read-only firmware can update this location
  - Key version prevents update to older (compromised) key
  - Firmware version prevents update to vulnerable firmware
- Store selected user's private keys (secure storage)
- Wrap selected disk encryption keys by TPM's system key
- https://www.chromium.org/developers/design-documents/tpm-usage

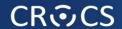

Secured and Trusted Boot

# **UEFI SECURE BOOT**

### **UEFI** secure boot principles

- Platform key (RSA 2048b, PK) for authentication of platform owner
- Key exchange keys (KEKs) for authentication of other components (drivers, OS components...)
- 1. "Setup" mode platform key (PK) is not loaded yet
  - Everybody can write its own platform key (become owner)
  - Once PK is written, switch to "user" mode
- 2. "User" mode
  - New keys (PKs, KEKs) can be written only if signed by PK
  - New software components loaded only if signed by KEKs

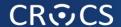

Secured and Trusted Boot

## WINDOWS 8/10 TRUSTED BOOT

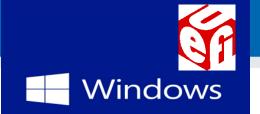

#### Windows 8/10 trusted boot

- Certified Windows 8/10 devices have trusted boot by default
  - "Verified" boot used (UEFI+OS sign)
  - "Measured" boot used (TPM)
- TPM PCRs used for measurements
- TPM used for keys protection
  - BitLocker disk encryption key
  - ROCA CVE-2017-15361 is relevant
    - If Infineon TPM used, patch!

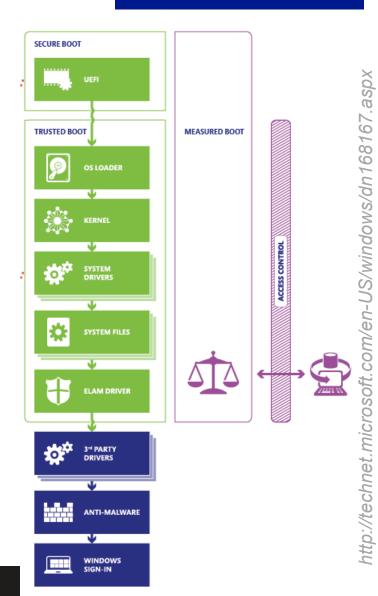

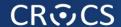

# Usage of TPM in BitLocker (disk encryption)

Source of Volume Master Key (VMK)

| Source                 | Identifies                                    | Security                                                                           | User Impact                                            |
|------------------------|-----------------------------------------------|------------------------------------------------------------------------------------|--------------------------------------------------------|
| TPM only               | What it is                                    | Protects against software attacks, but vulnerable to hardware attacks.             | None                                                   |
| TPM + PIN              | What it is + What you know                    | Adds protection against most hardware attacks as well.                             | User must enter PIN each boot                          |
| TPM + USB key          | What it is + What you have                    | Fully protects against hardware attacks, but vulnerable to stolen USB key.         | User must insert USB<br>key each boot                  |
| TPM + USB key<br>+ PIN | What it is + What you have +<br>What you know | Maximum level of protection.                                                       | User must enter PIN<br>and insert USB key<br>each boot |
| USB key only           | What you have                                 | Minimum level of protection for systems without TPM, but vulnerable to stolen key. | User must insert USB<br>key each boot                  |

M. Russinovich et. al., Windows Internals Part 2, 6th Edition

#### Attack: Sniffing keys for BitLocker

- Nice writeup how to sniff BitLocker key when send from TPM to OS, then decrypt disk image
  - https://pulsesecurity.co.nz/articles/TPM-sniffing

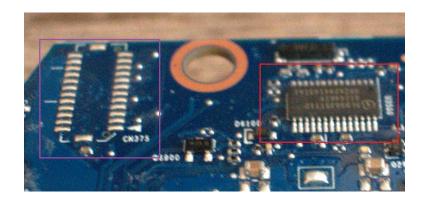

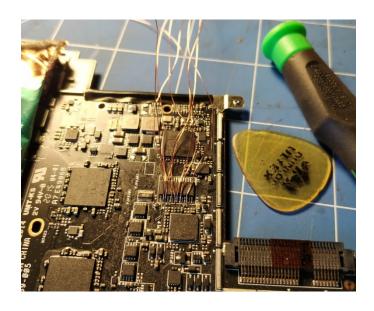

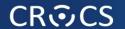

## **BASIC COMPONENTS**

## **TPM keys**

- Endorsement key (EK)
  - Generated during manufacturing, permanent
  - Remain in TPM device during whole chip lifetime
- TPM Storage Root Key (SRK)
  - Generated by use after taking ownership
  - New Storage root key can be generated after TPM clear
  - Used to protect TPM keys created by application
- Various delegate keys
  - Separate keys signed/wrapped by EK, SRK...
  - Application can generate and store own keys
  - Good practice: do not have single key for everything

## **TPM** storage keys

- Application keys encrypted under SRK
- Exported as protected blob
- Stored on mass-storage
- If needed, decrypted back and placed into slot
- Key usable until removed

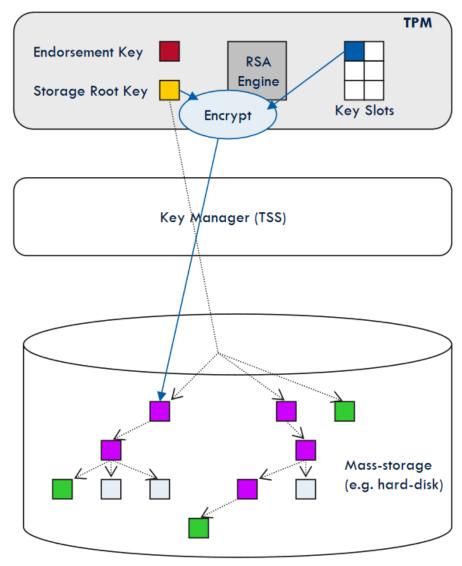

http://www.cs.unh.edu/~it666/reading\_list/Hardware/tpm\_fundamentals.pdf

## **TPM** policy

- TPM releases secret only when PCR contains particular value
- Enforcement even in measured-only mode
  - Key is not released if unexpected component was started (started => is included in measurements)
- Conditions can use ANDs and ORs
- How to handle policy updates?
  - Change policy of state only from already valid state

#### **Programming with TPM**

- The TPM Software Stack from Microsoft Research (C++, Java, C#, Python)
  - https://github.com/Microsoft/TSS.MSR
- tpm2-tools
  - Open-source TPM stack for Linux and Windows
  - https://github.com/tpm2-software/tpm2-tools

#### Usage of TPM in cloud-computing

- Combination of virtualization and trusted computing
  - Modified Xen hypervisor used to make standard TPM available for secret-less virtual machine
  - Results in significant decrease in the size of trusted computational base (TCB)
- Several different implementations
  - E.g., Red Hat keylime
    - https://github.com/keylime/

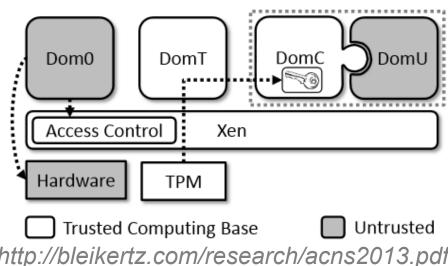

http://bleikertz.com/research/acns2013.pdf

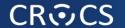

# **DYNAMIC ROOT OF TRUST**

#### **Static Root of Trust Measurement (SRTM)**

- Start trusted immutable piece of firmware
  - E.g., BIOS loader or Intel Boot Guard
- Initiates measurement process
  - Integrity of every next component is added to TPM's PCRs
  - Start → BIOS → PCI EEPROM → MBR → OS ...
- But do we need to start (trusted boot) only after reboot?
  - Takes relatively long time
  - Can we execute the same process, but dynamically?
  - Can we exclude long chain (BIOS, PCI...)?
    - Long chain => large Trusted Computing Base (TCB)!

## **Dynamic Root Trust Measurement (DRTM)**

- Launch of measured environment at any time
  - "Late lunch" option
  - No need to reset whole platform
  - Can be also terminated after some time
- Measurement process similar to static root of trust
  - Application trust chain executed from dynamic root
- Implementation of DRTM
  - Intel's TXT (not used much in practice, server CPUs typically)
  - Intel's SGX (all Skylake processors and newer, from 2015)

#### Intel's SGX: Security enclave

- Intel's Software Guard Extension (SGX)
  - New set of CPU instructions intended for future cloud server CPUs
- Protection against privileged attacker
  - Server admin with physical access, privileged malware
- Application requests private region of code and data
  - Security enclave (4KB for heap, stack, code)
  - Encrypted enclave is stored in main RAM memory, decrypted only inside CPU
  - Access from outside enclave is prevented on CPU level
  - Code for enclave is distributed as part of application
- Trusted Computing Base significantly limited!
  - But proprietary Intel code inside CPU ☺

#### Intel's SGX – some details

- EGETKEY instruction generates new enclave key
  - SGX security version numbers
  - Device ID (unique number of CPU)
  - Owner epoch additional entropy from user
- EREPORT instruction generates signed report
  - Local/remote attestation of target platform
- Debugging possible if application opt in
- Enclave cannot be emulated by VM

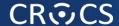

#### SGX hardened password verification

#### idened password verification

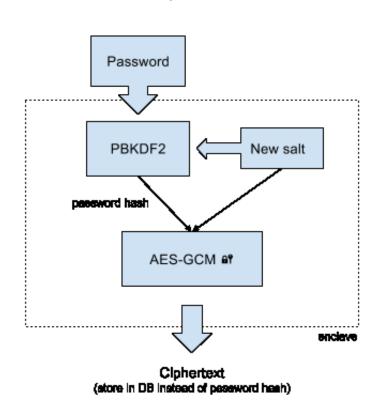

New user setup

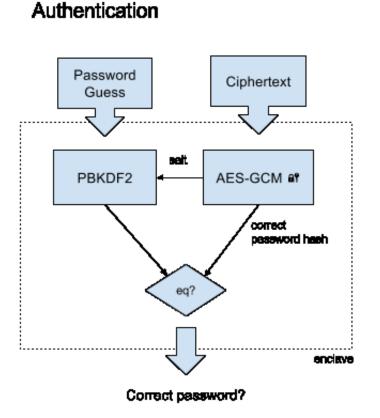

nττps://jpp.io/2016/01/1//using-sgx-to-hash-passwords/

#### Intel SGX is very active research area

- Many small enclaves to cover whole program
  - User-annotated code split into many enclaves ("microns")
    - Secure interaction between microns (attest, auth. encryption)
  - Tor, H2O, FreeTDS and OpenSSL successfully transformed
    - 2685, 154, 473 and 307 LOC changes required respectively
    - TCB only 20KLOC, PANOPLY specific overhead 24%
- Memory randomization of code inside enclave
  - SGX program modified with custom LLVM compiler
  - Added in-enclave loader for ASLR & swDEP (2703 LOC)
  - Code&data split into 32/64B units randomized separately
- Full library OS based on SGX (Haven, Graphene-SGX)

#### Recent attacks against SGX

- SGX is not a silver bullet
- Vulnerable to side-channels
  - Attacker with physical access explicitly excluded from attacker model
  - Impacted by Spectre attack (2017)
    - https://github.com/lsds/spectre-attack-sgx
    - https://github.com/osusecLab/SgxPectre
  - Impacted by Foreshadow attack (CVE-2018-3615) <a href="https://foreshadowattack.eu/">https://foreshadowattack.eu/</a>
    - Reading out attestation private key
- Bugs of enclave code are still problem (developer)
- Not everything is running inside enclave (other code, user input...)

#### Programming with Intel's SGX

- Intel SGX SDK
  - https://software.intel.com/en-us/sgx-sdk
  - 6th generation core processor (or later) based platform with SGX enabled BIOS support
- Example: Hardened password hashing
  - <a href="https://jbp.io/2016/01/17/using-sgx-to-hash-passwords/">https://jbp.io/2016/01/17/using-sgx-to-hash-passwords/</a>
  - https://github.com/ctz/sgx-pwenclave
- More SGX info
  - http://theinvisiblethings.blogspot.cz/2013/08/thoughts-on-intels-upcoming-software.html
  - http://theinvisiblethings.blogspot.cz/2013/09/thoughts-on-intels-upcoming-software.html

## Intel SGX deprecated on non-server CPUs (end 2021)

- Intel deprecated technology for the newest CPUs
- Not completely clear reasons so far
- Possibly mix of many attacks which cannot be fixed without changing the architecture significantly (and breaking compatibility)
- https://community.intel.com/t5/Intel-Software-Guard-Extensions/Intel-SGX-deprecated-in-11th-Gen-processors/m-p/1351848
- https://edc.intel.com/content/www/us/en/design/ipla/softwaredevelopment-platforms/client/platforms/alder-lake-desktop/12thgeneration-intel-core-processors-datasheet-volume-1-of-2/001/deprecated-technologies/

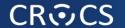

## TRUSTED COMPUTING - CRITIQUE

#### **Trusted computing - controversy**

- For whom is your computed trusted?
  - Secure against you as an owner?
- Is TC preventing users to run code of their choice?
  - Custom OS distribution?
  - Open OEM system locked on first installation
  - Physical switch to unlock later
- Why some people from Trusted Computing consortium think that Trustworthy Computing might be better title?

#### **Trusted computing - controversy**

- R. Anderson, `Trusted Computing' FAQ (2003)
  - http://www.cl.cam.ac.uk/~rja14/tcpa-faq.html
- J. Edge, UEFI and "secure boot"
  - http://lwn.net/Articles/447381/
- R. Stallman, Can You Trust Your Computer?
  - https://www.gnu.org/philosophy/can-you-trust.html
- Selected problems addressed in current designs

#### **Summary**

- Two principal solutions for trusted boot
  - Verified boot (signatures) and Measured boot (PCR+RA)
- Start from clean (and trusted) point
  - Allow only intended software to run
  - Or prove what actually executed
- Additional hardware inside motherboard / CPU provides wide range of new possibilities (TPM)
- Size of Trusted Computing Base matters (TPM/SGX)
- Controversy about implication of trusted boot
  - Who owns and control target platform